**"Πληροφορική Κινηματογραφία "** Ακαδημαϊκό Έτος 2015-2016 Διδάσκοντες: Π. Κυριακουλάκος , Υποστήριξη Εργαστηρίου: Κ. Μπάιλας

> Εργαστηριακή Άσκηση **Εβδομάδα 1\_b**

## **Δημιουργία Απλής κίνησης στο 3DS Max**

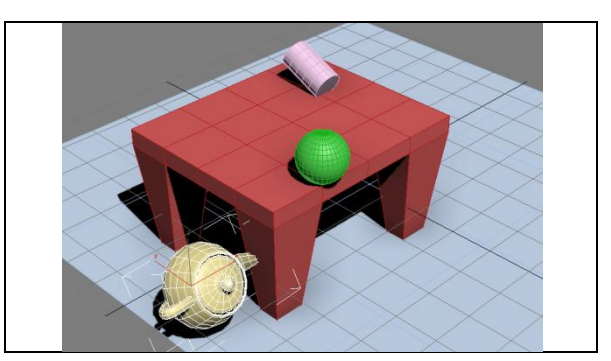

## **Βασικά Βήματα**

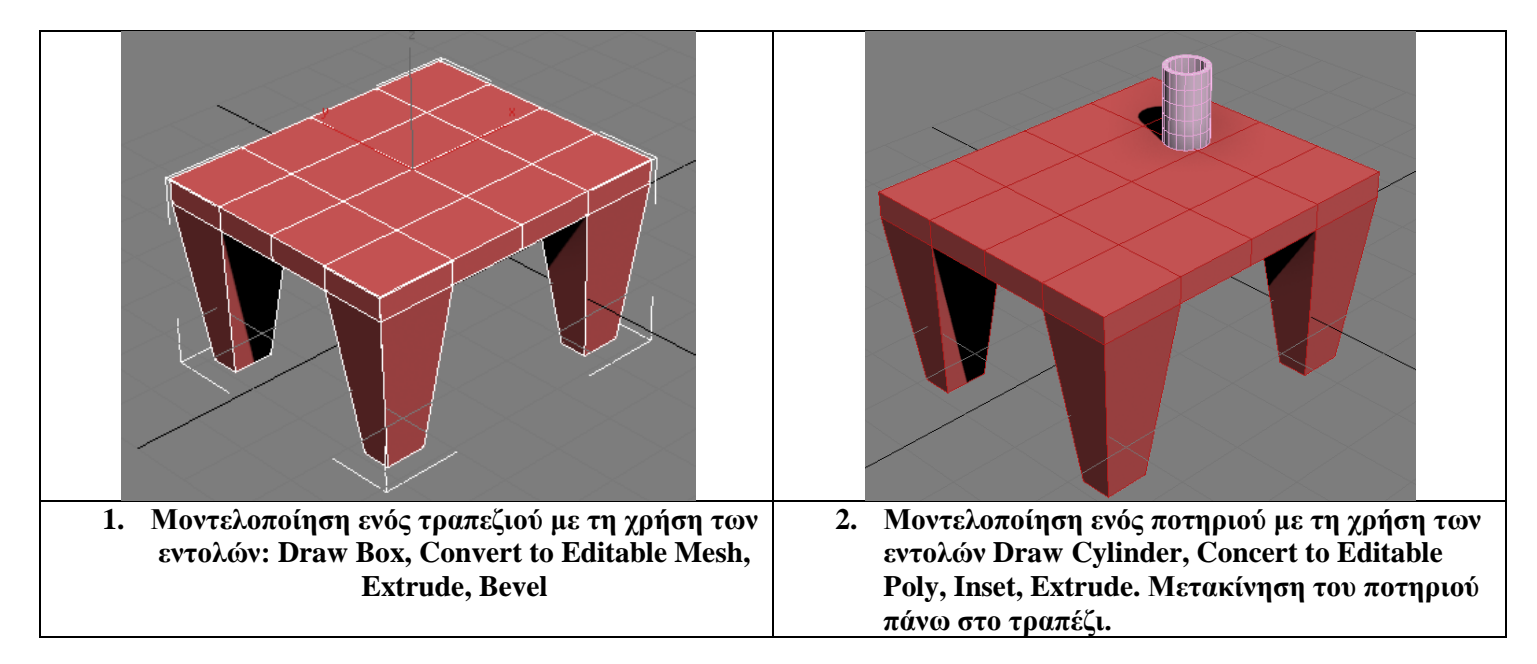

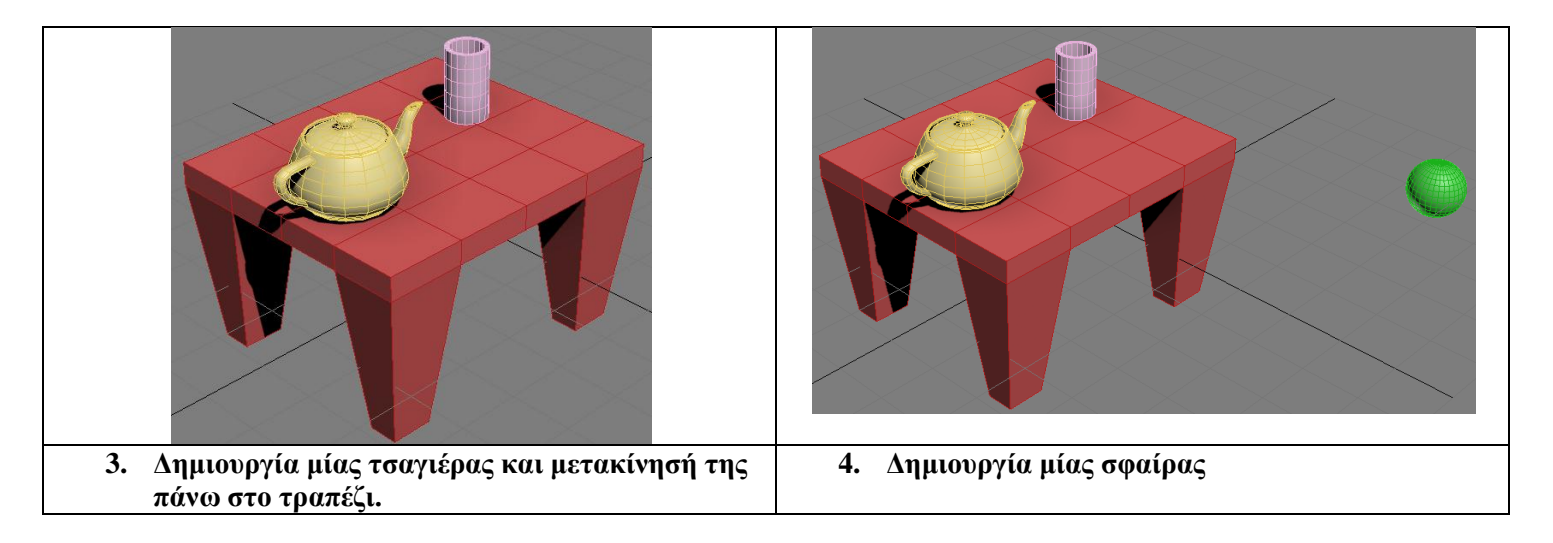

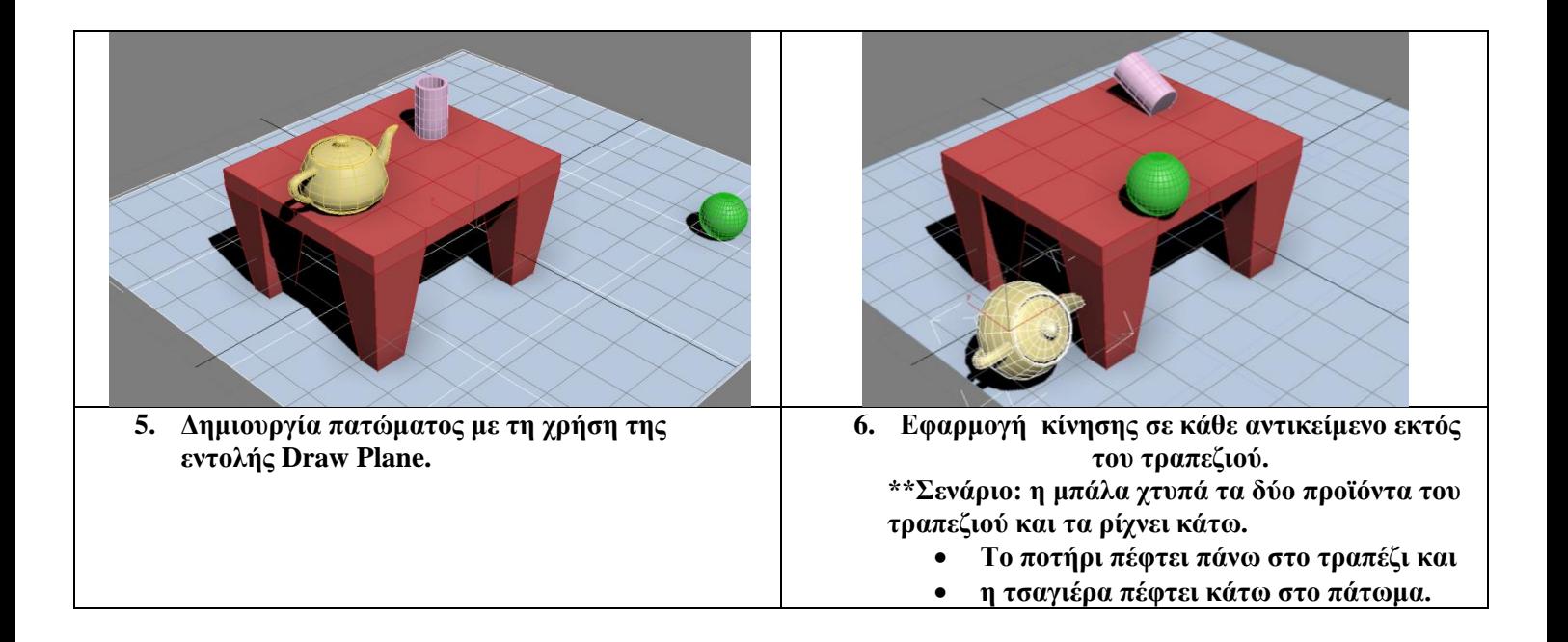

**Timeline να οριστεί ο χρόνος των 200 frames/sec.**